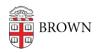

Knowledgebase > Desktop Computing and Printing > Windows and PC Computers > Supported Operating Systems for Windows

## Supported Operating Systems for Windows

Stephanie Obodda - 2024-01-09 - Comments (0) - Windows and PC Computers

The Office of Information Technology (OIT) provides support for the versions of Microsoft Windows described here. If you have a Brown-owned computer, consult with your IT Support Professional before upgrading your Windows Operating System.

## Windows 10

OIT will strive to develop in-depth knowledge about Windows 10 and pursue solutions to problems with using Windows 10 at Brown. Additionally, OIT will provide training based on need, through courses, online tutorials, or cooperative arrangements with departments. Support includes information on how to connect your Windows 10 computer to the Brown Network and technical assistance with supported applications running under Windows 10.

Departmental users should consult their IT Support Professional prior to installing Windows 10 or if you have plans for a multi-user Windows 10 computer. OIT strongly recommends Windows 10 Enterprise version.

For a complete list of software and services that have been tested on Windows 10, refer to the "<u>Windows 10 - What Works?</u>" page.

## Windows 8.1 and below

If possible upgrade your computer to Windows 10. You may be able to purchase a discounted Windows 10 license from <u>Brown.onthehub.com</u>.

Best efforts will be made to resolve issues on Windows 8 and above. Windows 7 and earlier versions are no longer supported by either Microsoft or OIT.

## **Best Effort Support of Windows features:**

• Support of Operating systems in languages other than English is limited.

OIT cannot assist with Windows File and Print Sharing configuration or operation.